# **GMS Monthly Agency Meeting**

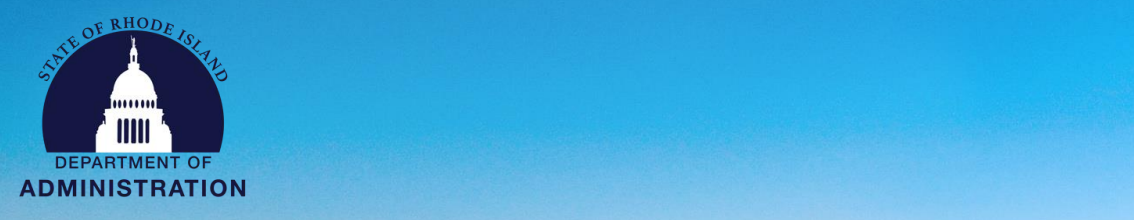

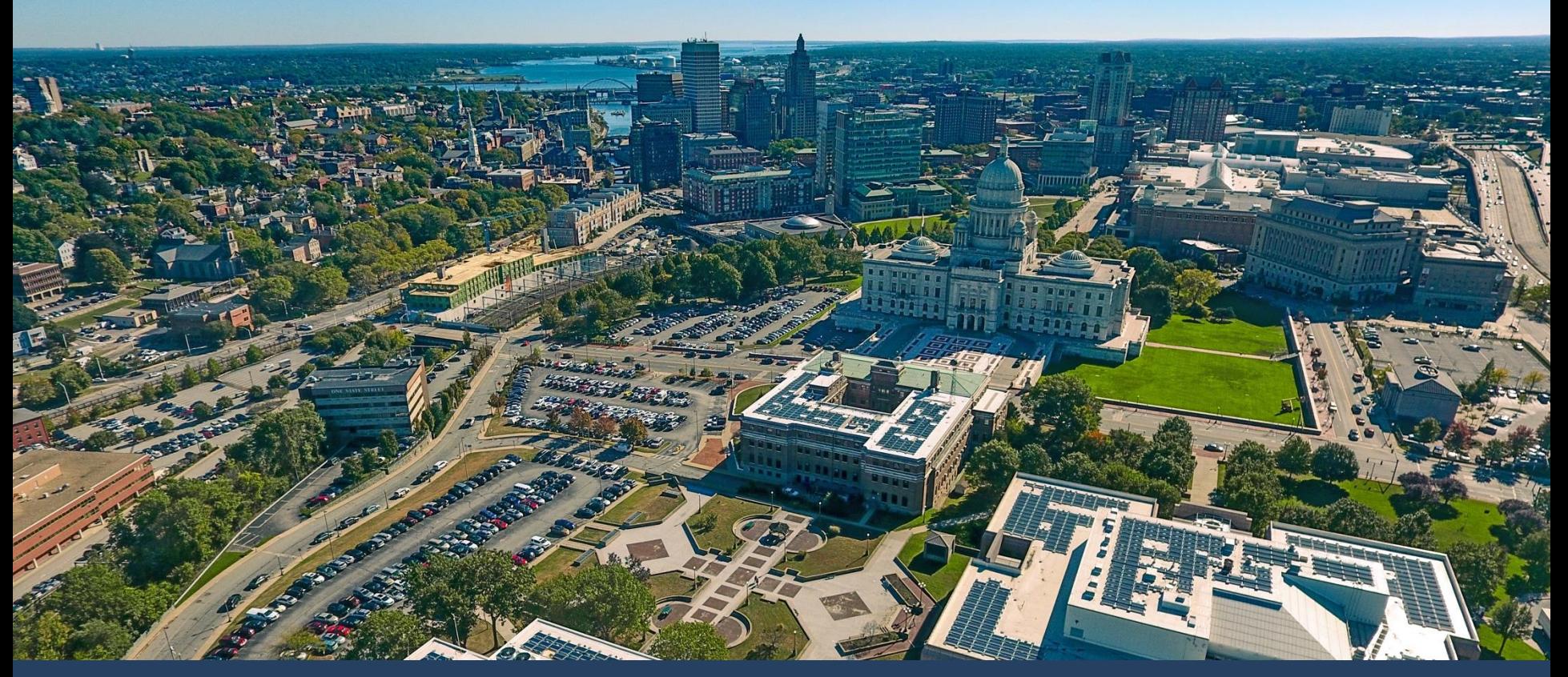

**Grants Management System** *Monthly Agency Meeting: March 4, 2024*

### **March Updates I**

#### **Important GMS and Related Updates:**

- **1. Risk Assessments:** Versions 2 (v2) of the new Excel-based Risk Assessment forms are available in the SharePoint "Subrecipient Monitoring" subfolder.
- **2. RI Grants Regulation [220-RICR-20-00-2](https://rules.sos.ri.gov/regulations/Part/220-20-00-2)Revisions:** Internal comment has closed. Public comment through March 8, 2024.
- **3. ERP Finance, Grants Workstream:** BPO session to be rescheduled.
- **4. RIGID Conversion:** Goes into effect tomorrow, March 5, 2024
- **5. Training and Support Reminders: Upcoming trainings and new user materials**

## **RIGID Conversion: Overview**

Rhode Island Grant Identifier (RIGID) is being updated to a new format on Tuesday, March 5

The new format will be more user friendly for state agency users that tag transactions in ISLAND RIFANS **TATE OF** 

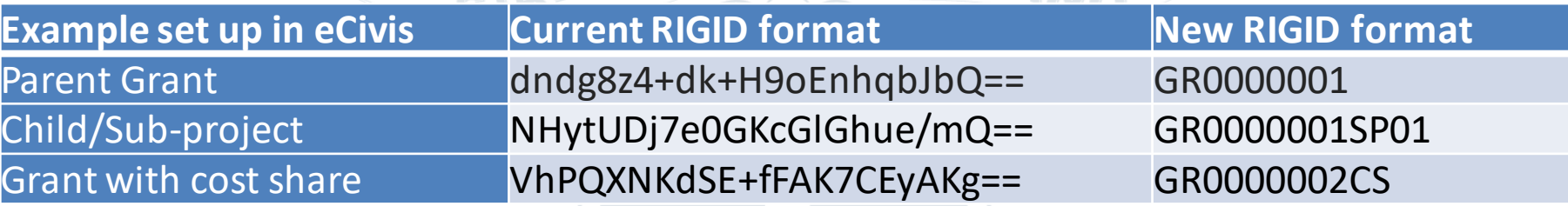

No change to the current process of how transactions are tagged

Transition period:  $3/5 - 3/8$  transactions tagged with a RIGID will be refreshed in eCivis to reflect the new format. Budget report and transaction report in eCivis may take a few days to show updated data.

# **RIGID Conversion: Action Items**

#### **Sundry Database Users**

- If you enter the RIGID in your batch transactions, you will need to load a new spreadsheet with the updated RIGID formats.
- Follow the instructional guide titled *Steps to Update RIGID Values in RIFANS Payables Batch Database*

#### **JP Morgan Chase**

- RIGID values will need to be updated in JPMC if you use a p-card for grant transactions
- Updated JPMC Chart of Accounts files will be sent to agencies tomorrow, March 5. Agencies will need to validate that the information looks correct and email the template to [doa.acctcontrol@doa.ri.gov](mailto:doa.acctcontrol@doa.ri.gov)
- Any JPMC transactions that are tagged with a RIGID after March 5 but before you send the validated spreadsheet to A&C, will need to utilize a journal entry to correct the RIGID format

## **RIGID Conversion: Resources**

- 1. GMS-RIFANS Training Manual. **The content of the training manual has not changed.**
- 2. A mapping document will be sent to each agency listing the current grant awards set up in eCivis, the old RIGID format, and the new RIGID format
	- a. Additionally, the old RIGID format can be found/referenced in the Notes field of the *Contracts & Accounts* tab of your eCivis Project Dashboard

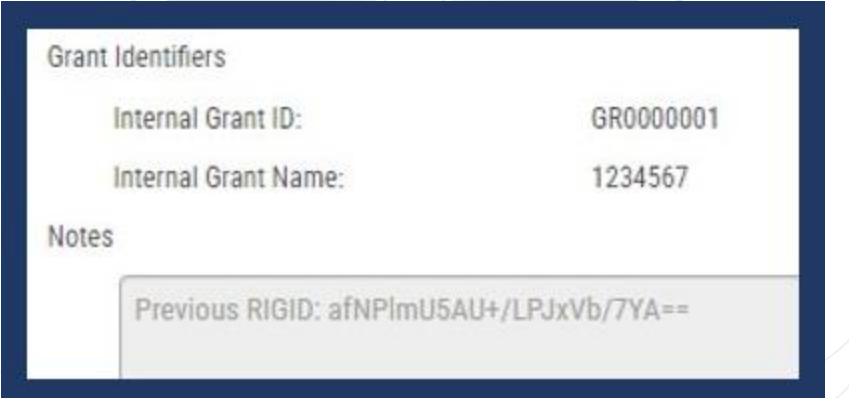

- 3. GMO hosts weekly office hours on Thursdays from 2-3 PM
- 4. Any questions can be sent to [Katje.Benoit.CTR@doa.ri.gov](mailto:Katje.Benoit.CTR@doa.ri.gov)

### **Training & Support for Agencies**

#### **Additional Agency Training Sessions: Tuesdays at 1 PM**

*Invitations sent approx. 2 weeks prior to training date*

- 1. Non-Competitive Direct to Award (March 12, 2024 @ 1:00pm)
- 2. Competitive Standard Grantor (March 26, 2024 @ 1:00pm)
- 3. Grant Finance 101 (April 9, 2024 @ 1:00pm)

**NEW Guide Available : Updated [Grantor Cheat Sheet](https://controller.admin.ri.gov/grants-management/resources-state-agencies/grantor-passthrough-entity) – Important reference for any grantor agency**

ISLAND

**Ensure you have the correct SharePoint link to prevent issues accessing – bookmark/save link below**

[https://rigov.sharepoint.com/:f:/r/sites/DOA-AccountsControl-](https://rigov.sharepoint.com/:f:/r/sites/DOA-AccountsControl-GrantsManagement/GMS%20Project/State%20Agency%20Trainings?csf=1&web=1&e=epfzt5)

[GrantsManagement/GMS%20Project/State%20Agency%20Trainings?csf=1&web=1&e=epfzt5](https://rigov.sharepoint.com/:f:/r/sites/DOA-AccountsControl-GrantsManagement/GMS%20Project/State%20Agency%20Trainings?csf=1&web=1&e=epfzt5)

\*Submit User Support Form if you cannot access – do not request access via SharePoint\*

#### **Additional Support provided to Agencies for GMS Adoption:**

- 1. Weekly Office Hours Thursdays at 2 PM
- 2. Monthly Agency Call  $-1<sup>st</sup>$  or 2<sup>nd</sup> Monday at 2 PM
- **3. User Support Form – Available for both State Agency and Subrecipient/Applicant users**

**<https://controller.admin.ri.gov/grants-management/grant-management-system-gms/resources-state-agencies>**

# **Appendix**

#### **User Support:**

To submit a support request please use the User Support form located on the Grants Management Office website:

<https://controller.admin.ri.gov/grants-management/grant-management-system-gms/user-support>

Grants Management Office Team Supporting GMS System:

- Steve Thompson
- Laura Sullivan
- Katje Benoit
- **Brittany Murtaugh**